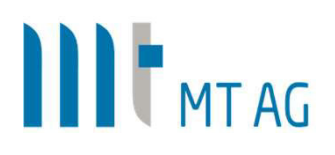

## APEX, FERTIG, LOS

## Schneller zum Ziel durch professionelles Coaching

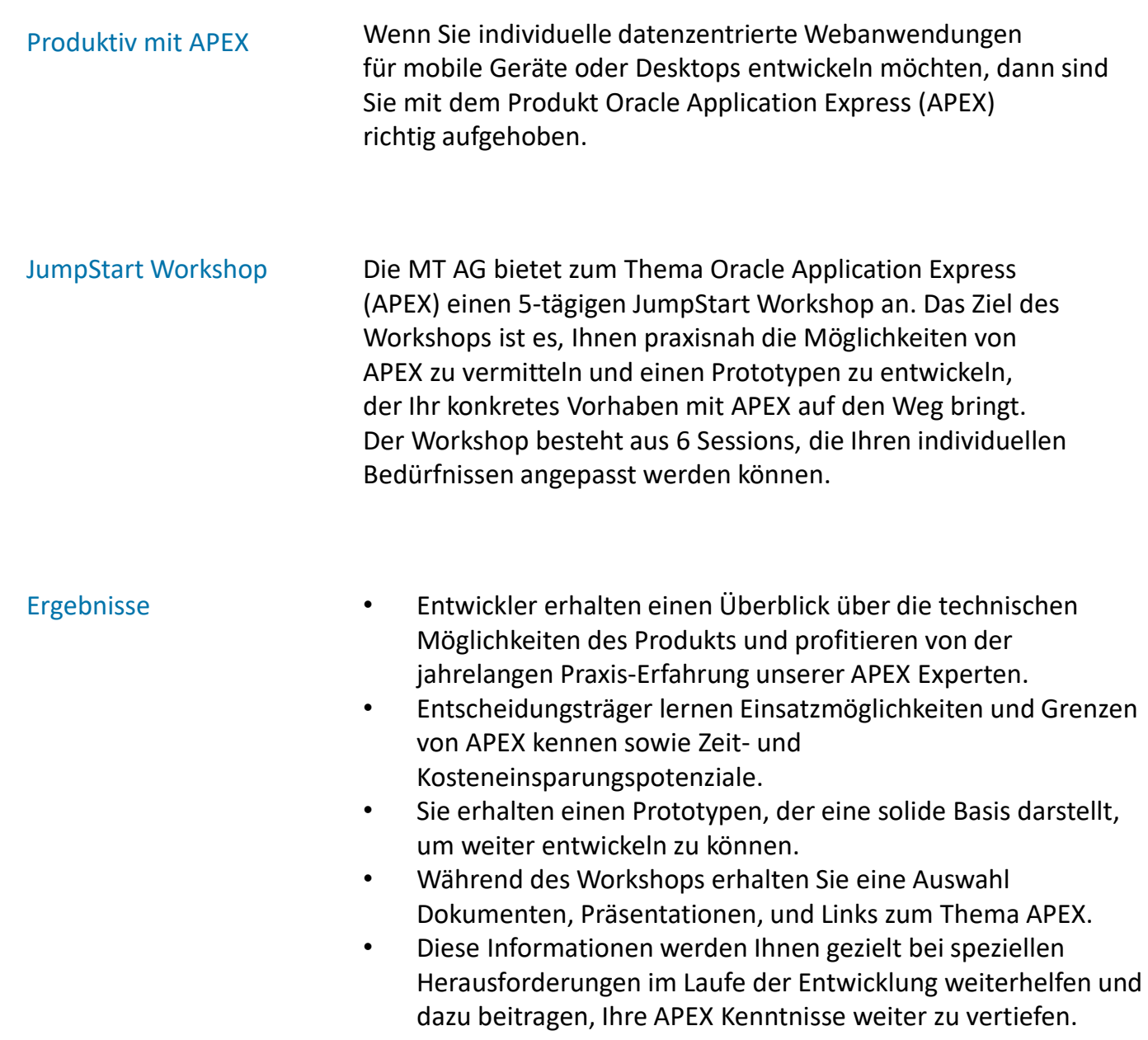

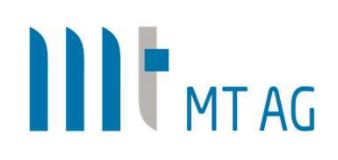

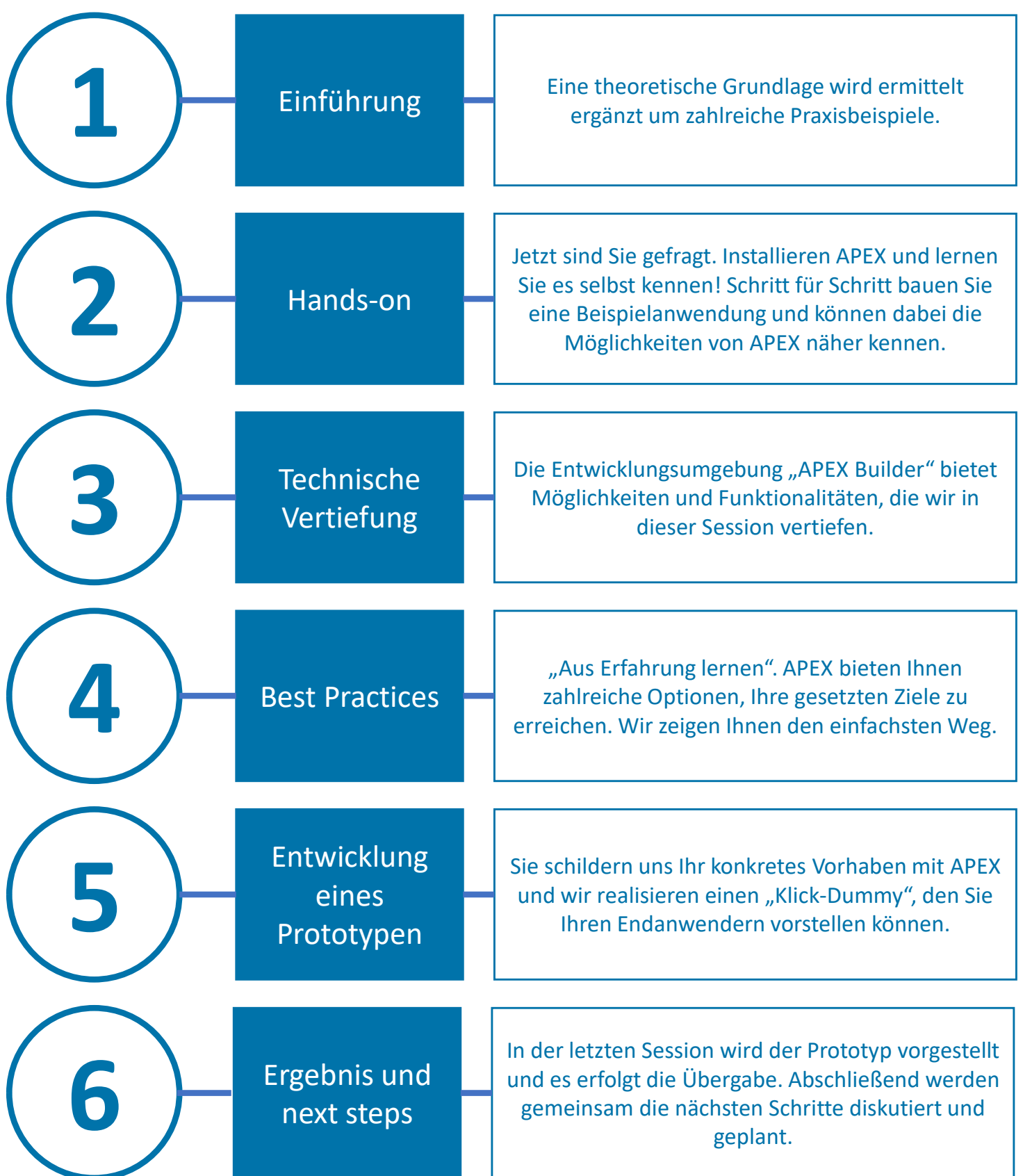

Telefon: +49 2102 30961-0 Telefax: +49 2102 30961-101